## J. DOWNLOAD

WiFi File Transfer, Wifi Android

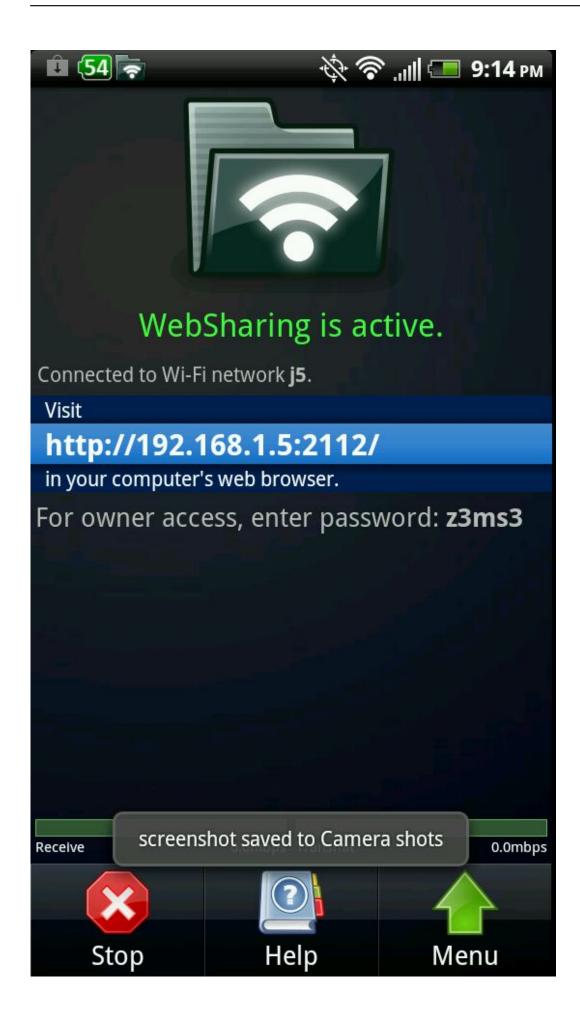

WiFi File Transfer, Wifi Android

## DOWNLOAD

You can use wifi direct on Andriod to transfer file from one device to ... to use wifi direct one for the old devices and one for the latest android .... Transfer Files from Android to PC Using WiFi. Today, mobile devices are used not only for making phone .... This article will take you through 3 different ways for wireless file transfer between your Android phone and your PC, without needing to use a .... Transfers work only one way. You can only upload files to your phone. There's no way to send files from the phone to a different device using .... Google Drive - Do File Transfer for Android Effortlessly; Method 3. AirDroid -Transfer Android files to PC over WiFi; Method 4. One Click to Transfer files .... WiFi File Sharing App gives the availability of smart phone with PC through Wi-Fi. Android users can duplicate, glue, and erase records from telephone by .... WiFi File Transfer is a program developed by smarterDroid. Access and see more information, as well as download and install WiFi File .... What if you're internet access is slow or your file is large? How can you transfer files directly over the network from your Windows computer to your Android Phone .... It transfers things from devices connected to the same WiFi network. That includes mobile phones, tablets, computers, laptops, or whatever else .... Method 4: WiFi File Explorer. This is another app that sets up a local connection between your Android device and web browser over a WiFi network. Basically, you .... Download WiFi File Transfer 1.0.9. Send files from your phone to your computer via WiFi network. WiFi File Transfer is an utility that allows you to upload and .... Download the 4.75☆ WiFi File Transfer Pro 1.0.9 at Aptoide now! ✓ Virus and Malware free ✓ No extra costs.. Have you wanted to transfer files from Android to PC but didn't want to fiddle with cables? Here are some of the best Android apps for WiFi file ...

If you would like to use this app on public WiFi networks, please make sure to set an access password in the app settings. • If you're using WiFi File Transfer alongside other server apps such as WebSharing ... Deleting files fixed for Android 4.4. Wireless transfer of files has evolved from using an IR beam to advanced apps that rely on WiFi. Sure, you can use Bluetooth for file sharing. But .... Do you have a Smartphone? Yes I have an Android phone. By this reply, you can gauge how exhaustively Android phones have seized the .... WiFi File Transfer for Phone é um aplicativo para Android que transfere arquivos de um celular para outro sem a necessidade de cabos ou .... Ad-free WiFi transfer of file and directories between Windows PC and Android devices. Auto sync and back up of files & folders.. WiFi File Transfer for Android, free and safe download. WiFi File Transfer latest version: Free to install app that allows you to transfer files, wirelessly. Whether .... Portal makes transferring pictures, videos, and other files from your computer onto your phone simple. ... Files are transferred over your WiFi connection.

## fbf833f4c1

Apple wins dismissal of Texas lawyer's FaceTime eavesdropping lawsuit

Apple TV+ Show 'Dickinson' Gains New Cast Members for Season 2

**Evermotion Archinteriors Vol. 51** 

UK Porn Block: Everything you need to know

Internet Download Manager 6.17 Build 2 Full Version Patch Free Download

Promethea la nouvelle planete de Borderlands 3

How to set up Gitlab for Continuous Integration and Deployment on CentOS

Microsoft's Windows 8: The Enterprise Case

The Ripple Effect of Addiction

IDM 6.37 Build 5 Crack + Activation Key 2020 Free Download